## **Online Presentations with Prezi**

## **What is Prezi?**

- •Prezi functions similarly to PowerPoint, but its features are more powerful and interesting.
- •Prezi presentations are created on a single canvas rather than on multiple slides, which encourages the presenter to use text, images, and video in their presentations.
- •Prezi allows items on its canvas to be dragged, tilted, and zoomed in on to create an engaging look.
- •Prezi enables the presenter to create animations by drawing paths between the different elements of his or her presentation.
- •Prezi requires no special software—only a Flash-enabled browser.

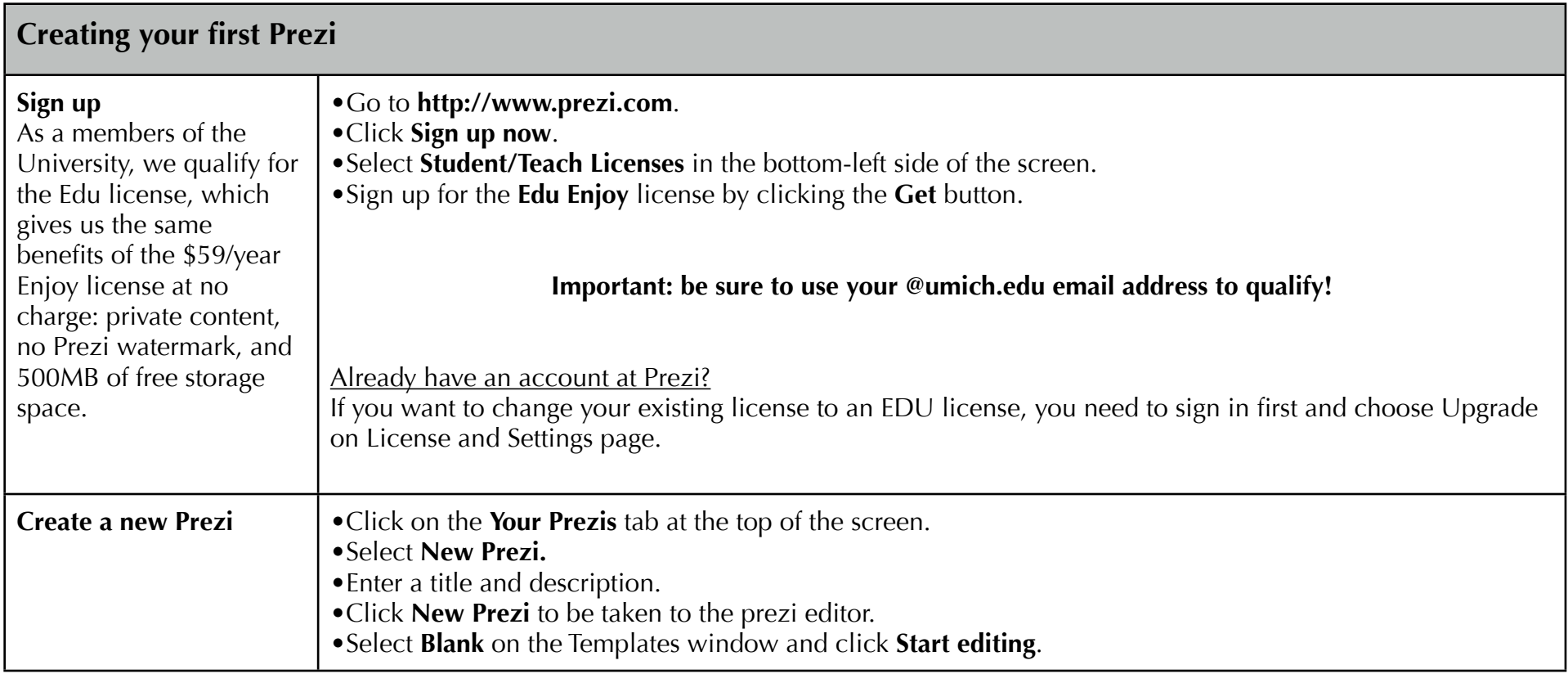

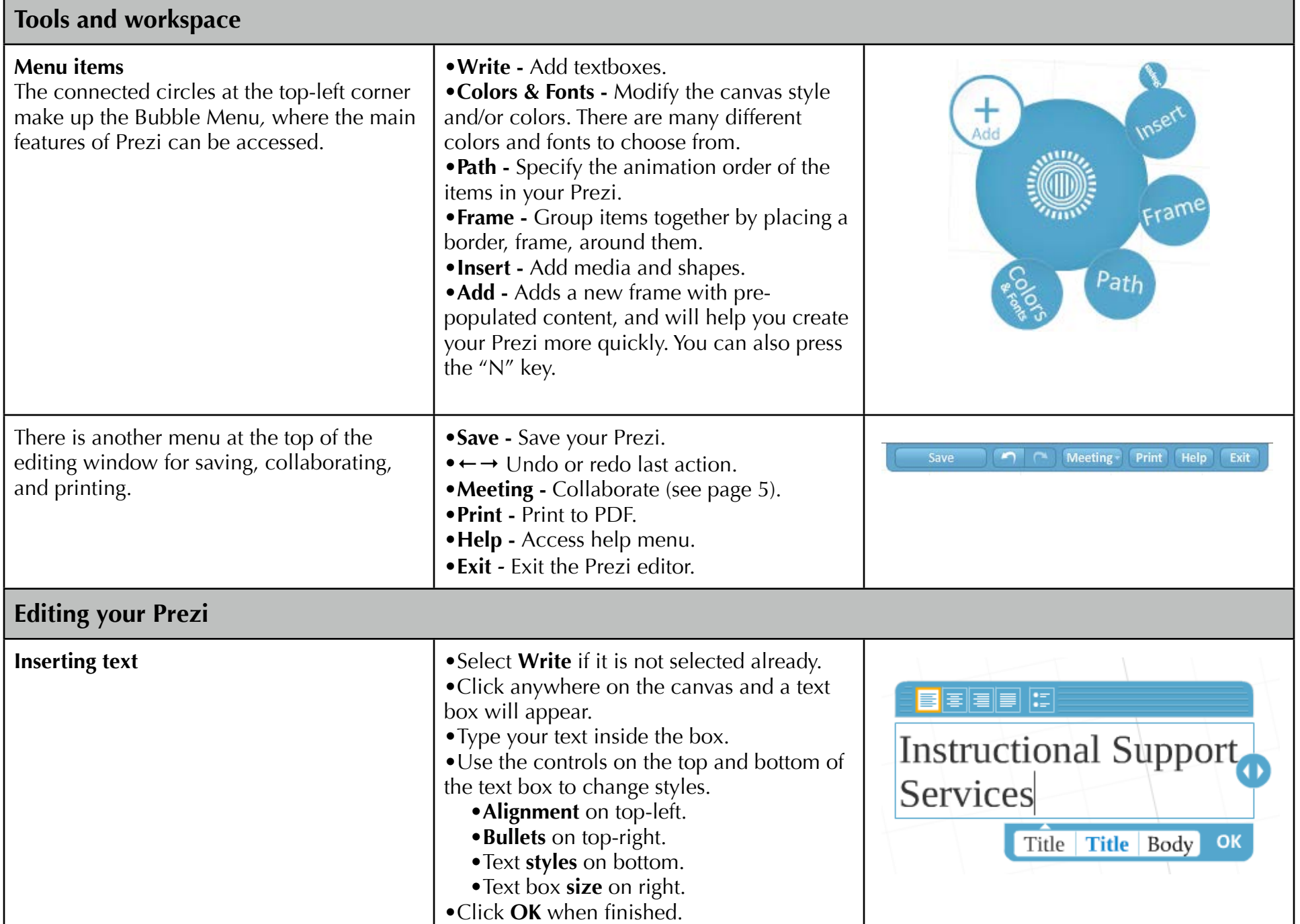

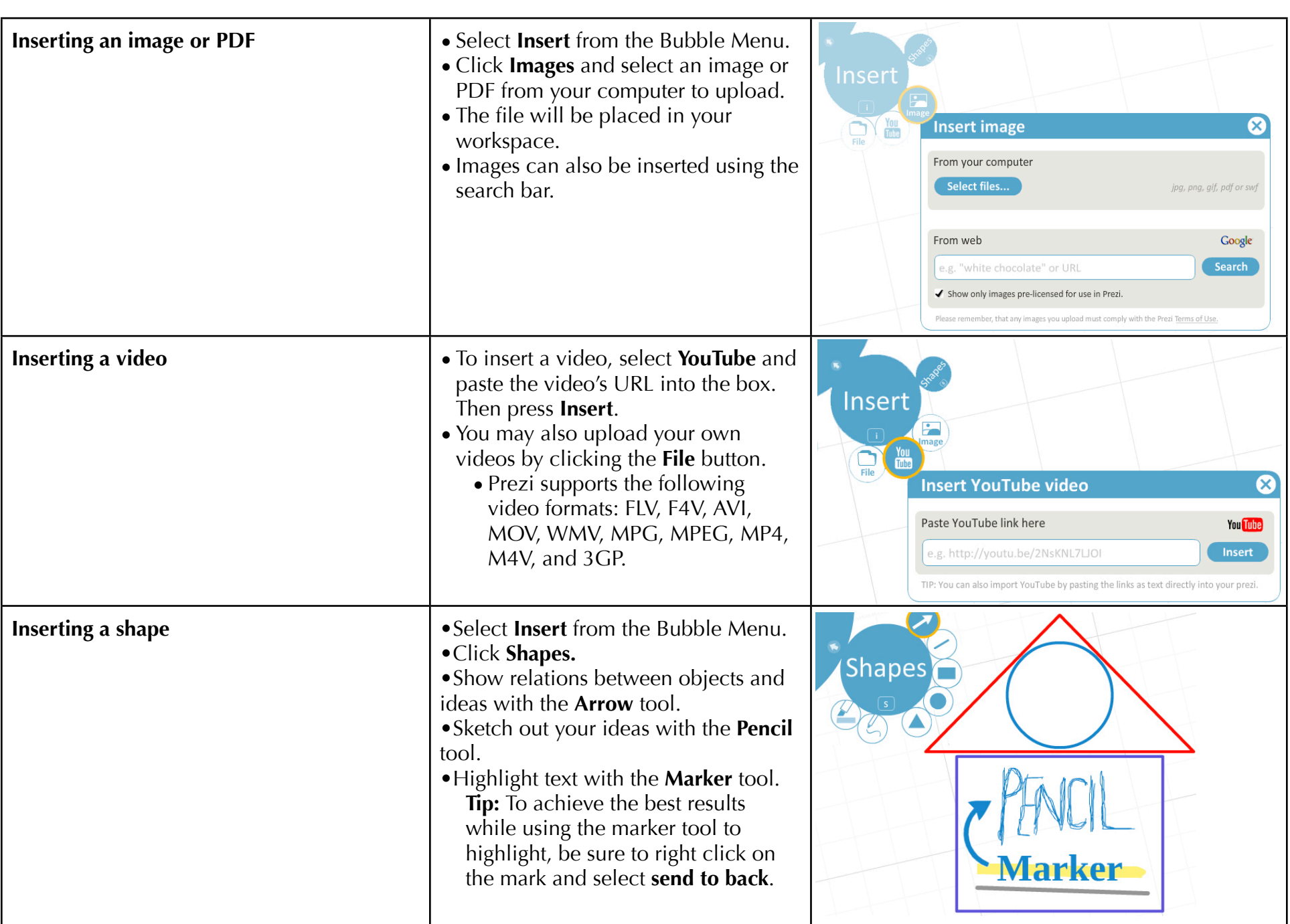

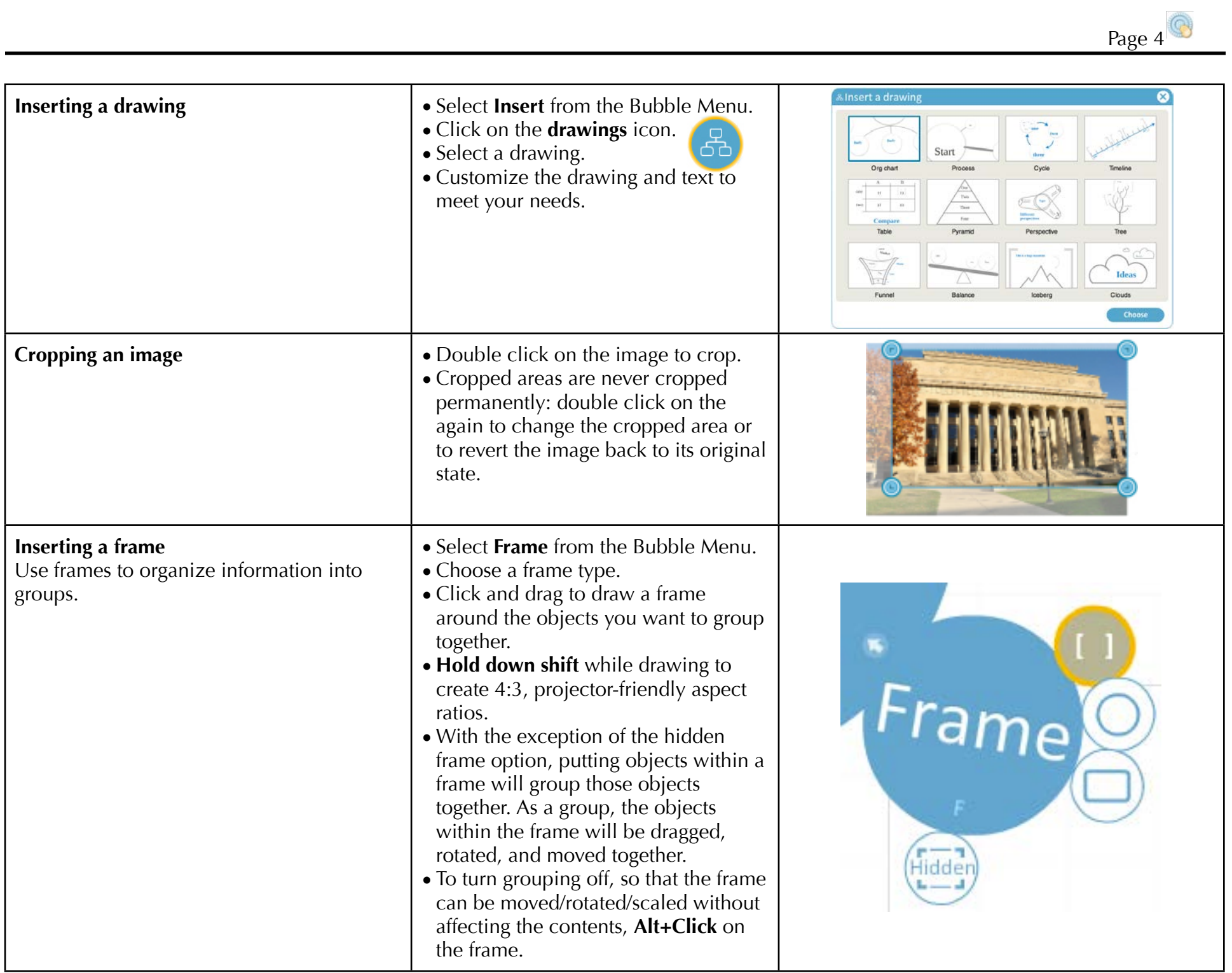

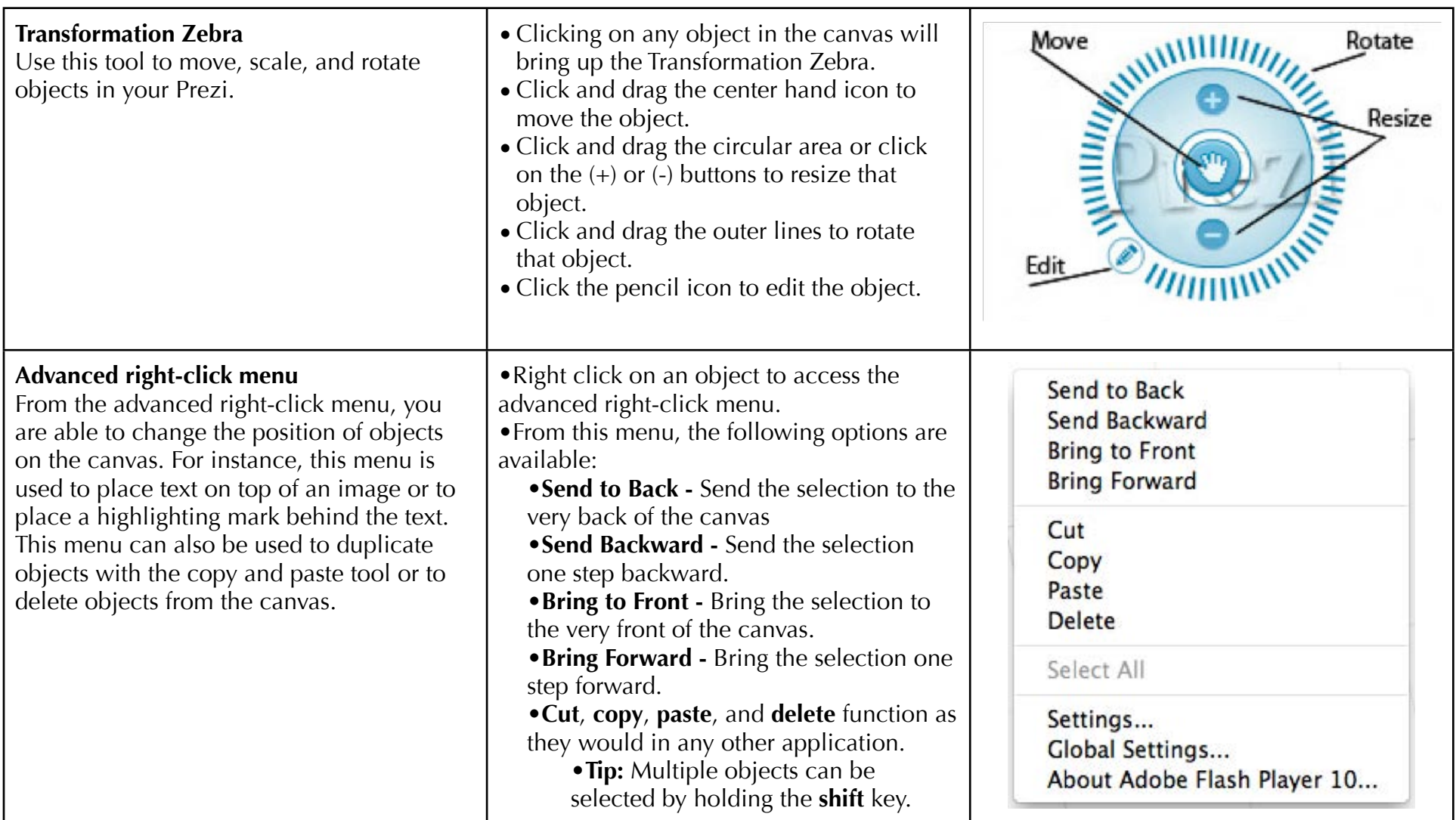

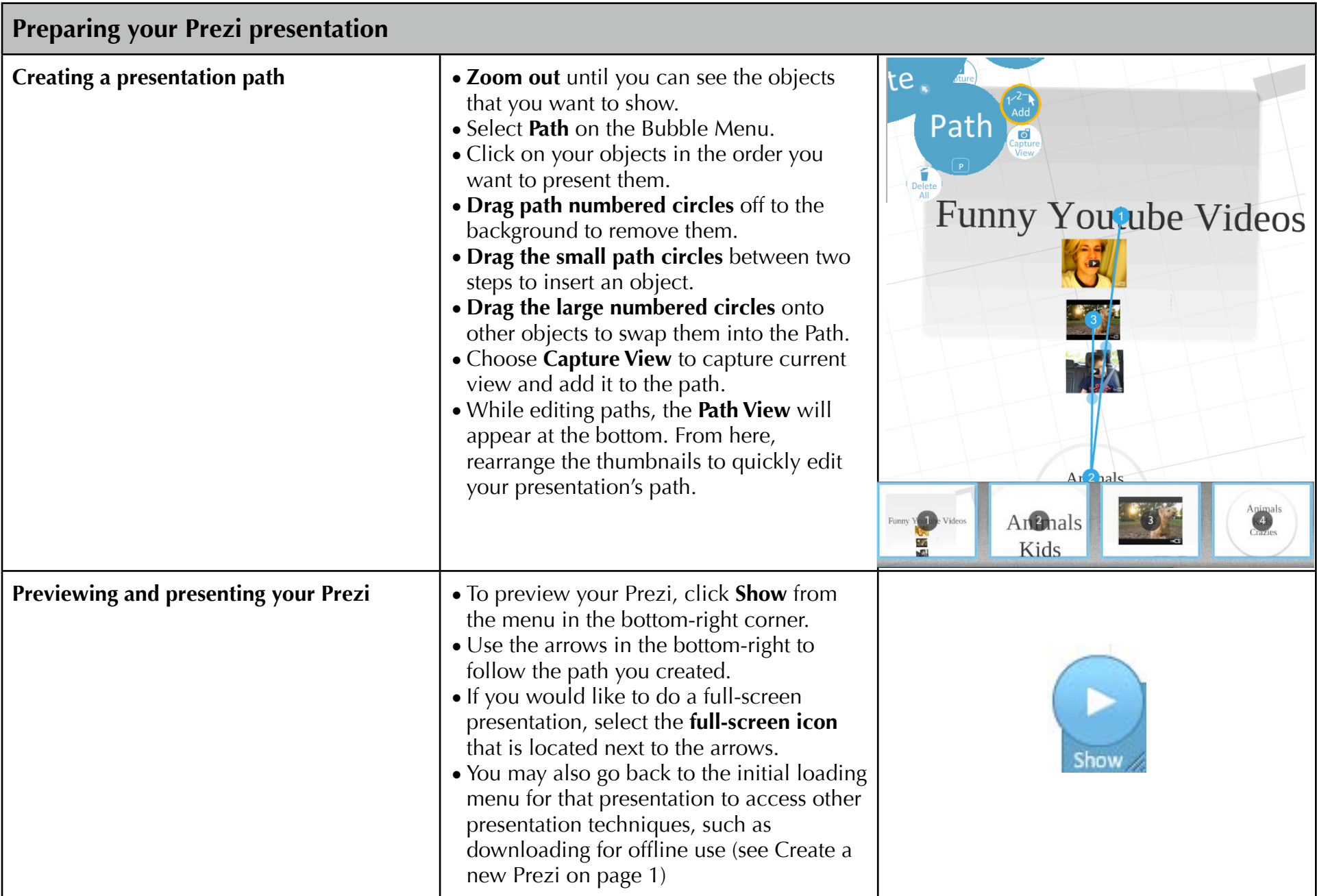

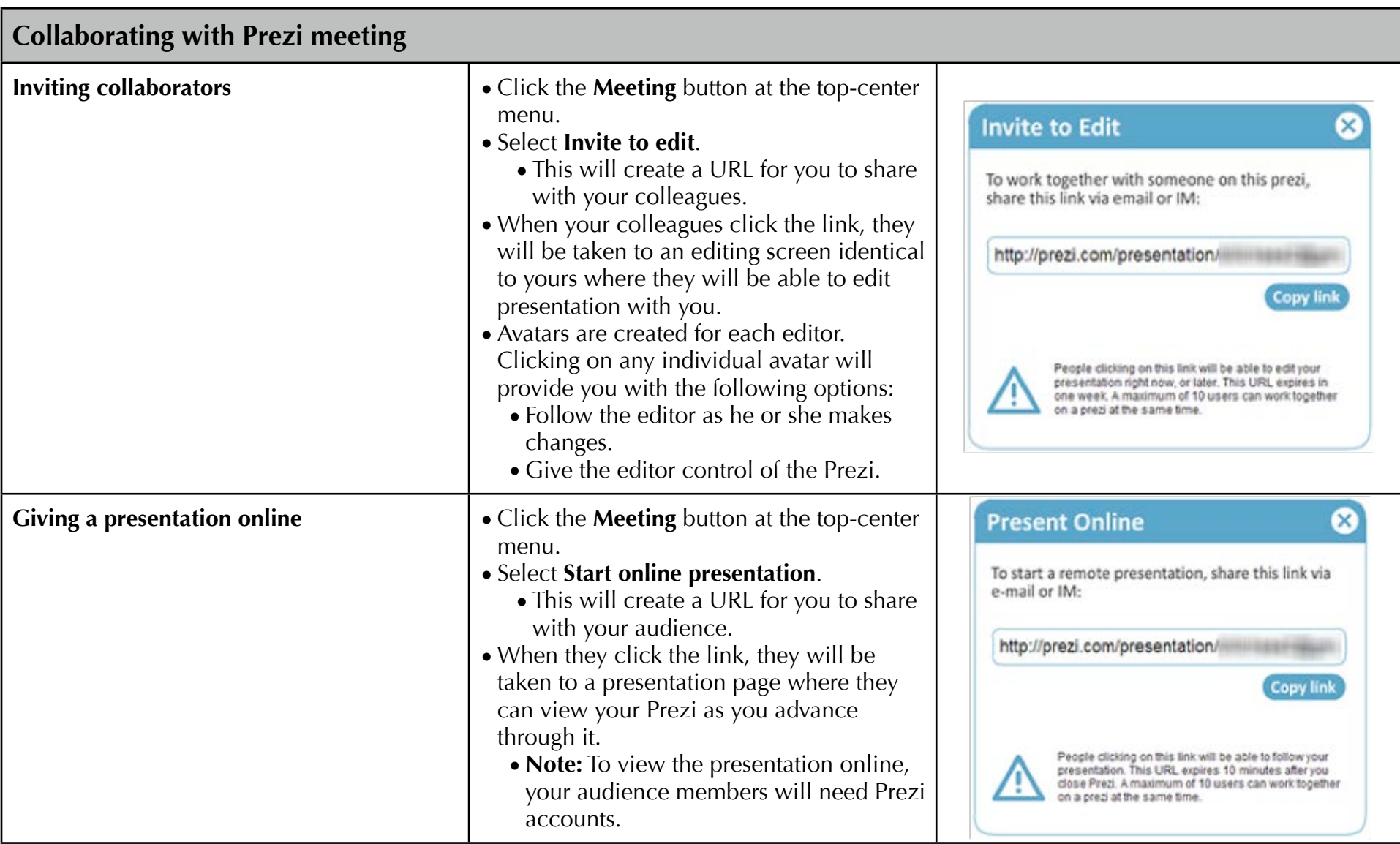

**You're now ready to design your own Prezi!**

## **Additional Information:**

LSA Instructional Support Services http://lsa.umich.edu/iss ISS - Instructional Consulting Blog http://www.instructionblog.com ISS - Instructional Consulting Wiki http://g333.pbworks.com Center for Research on Learning and Teaching http://crlt.umich.edu Faculty Exploratory **Exploratory http://lib.umich.edu/exploratory** Prezi in 3 minutes http://prezi.com/learn/getting-started/ Prezi Learn Center http://prezi.com/learn/manual/ Presenting and Publishing http://prezi.com/learn/presenting-and-publishing PreziU http://edu.prezi.com This handout and other workshop files http://j.mp/workshopfiles **Other Resources:**

**Follow up with your instructor:** Chase Masters mastersc@umich.edu